## **Распределение студентов**

## **Информация о студентах**

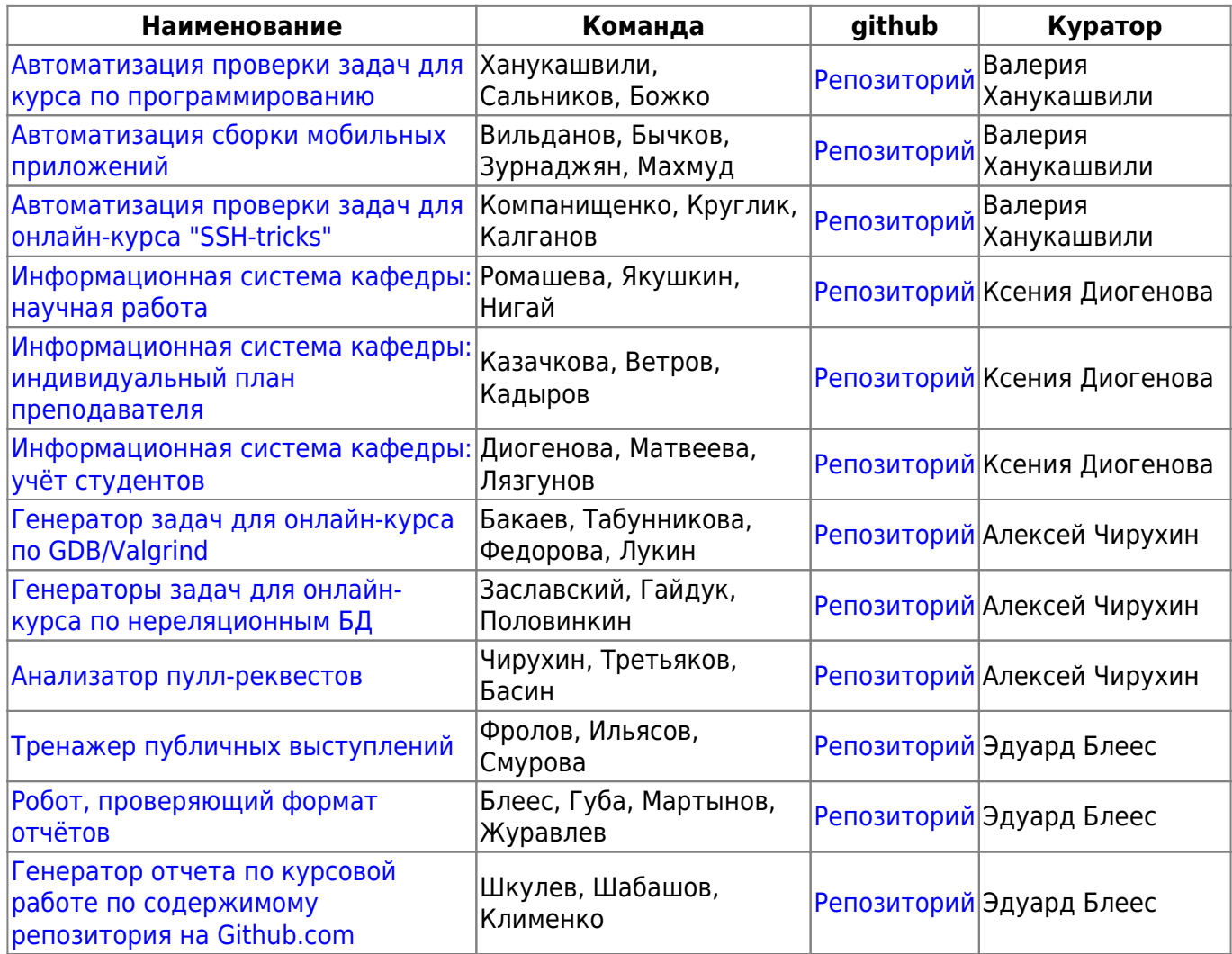

From: <http://se.moevm.info/> - **se.moevm.info**

Permanent link: **<http://se.moevm.info/doku.php/courses:mse:students2017>**

Last update: **2022/12/10 09:08**